# Html Paragraph / Formating

HTML documents are divided into paragraphs.

# HTML Paragraphs

Paragraphs are defined with the  $<$ p $>$  tag.

#### Example

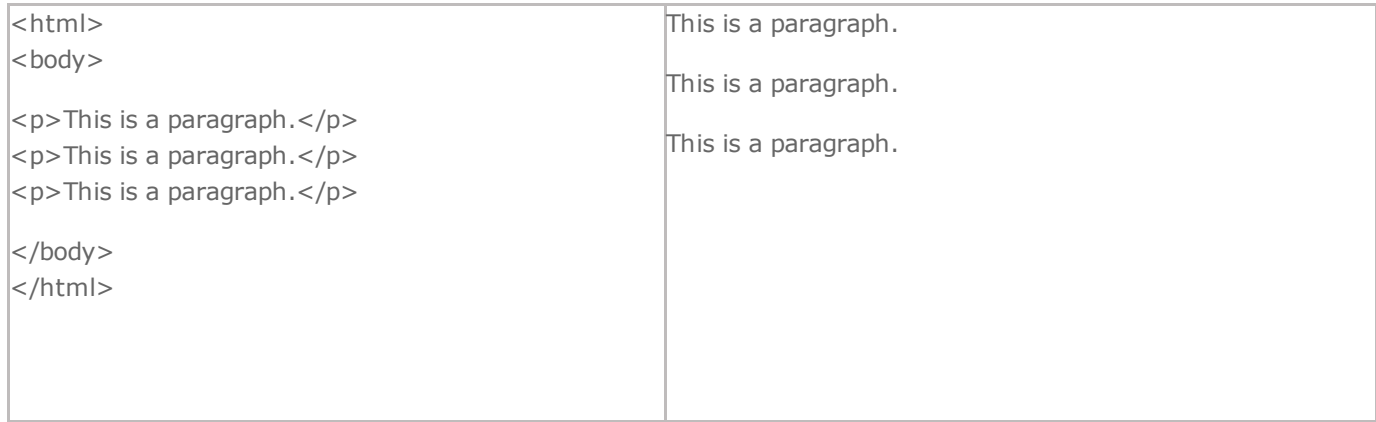

Note: Browsers automatically add an empty line before and after a paragraph.

# Don't Forget the End Tag

Most browsers will display HTML correctly even if you forget the end tag:

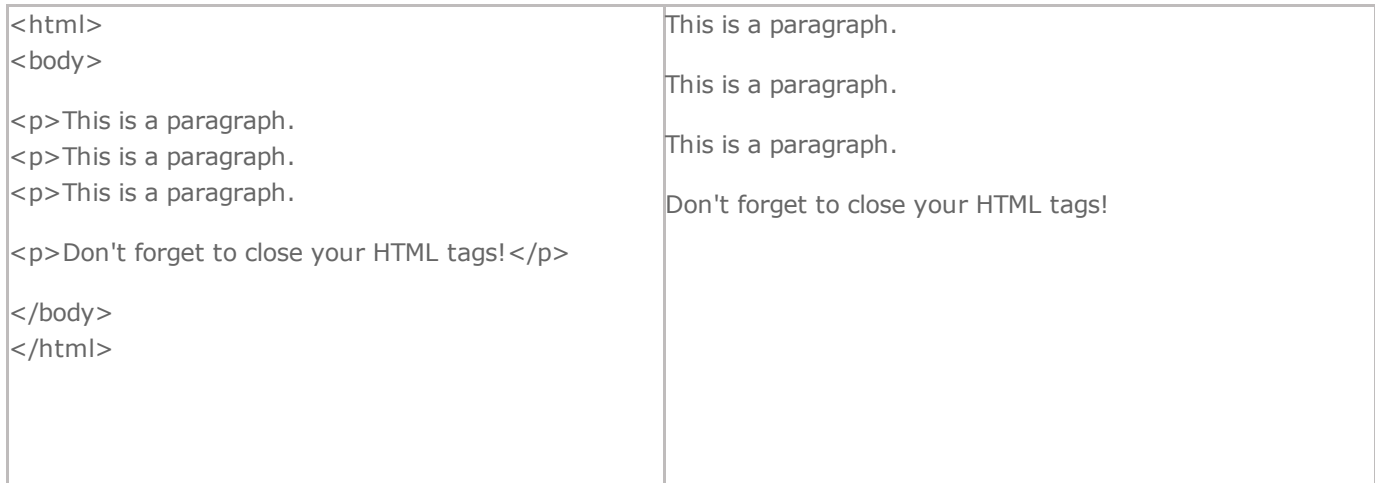

### **HTML Output - Useful Tips**

You cannot be sure how HTML will be displayed. Large or small screens, and resized windows will create different results.

With HTML, you cannot change the output by adding extra spaces or extra lines in your HTML code.

The browser will remove extra spaces and extra lines when the page is displayed. Any number of lines count as one line, and any number of spaces count as one space.

### HTML Text Formatting

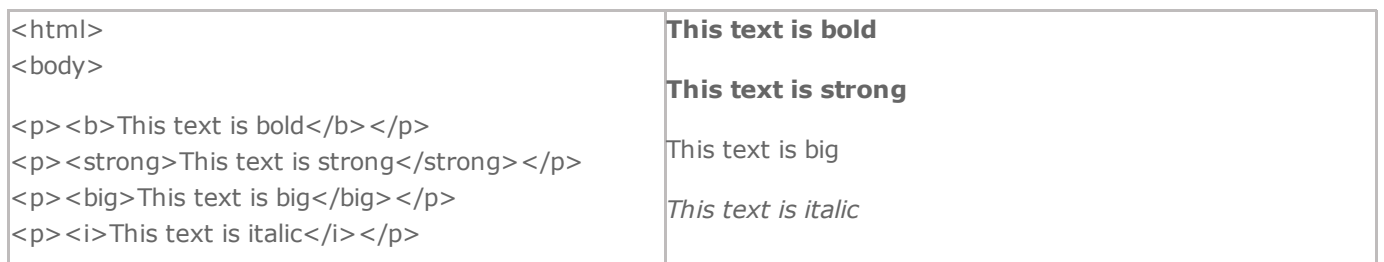

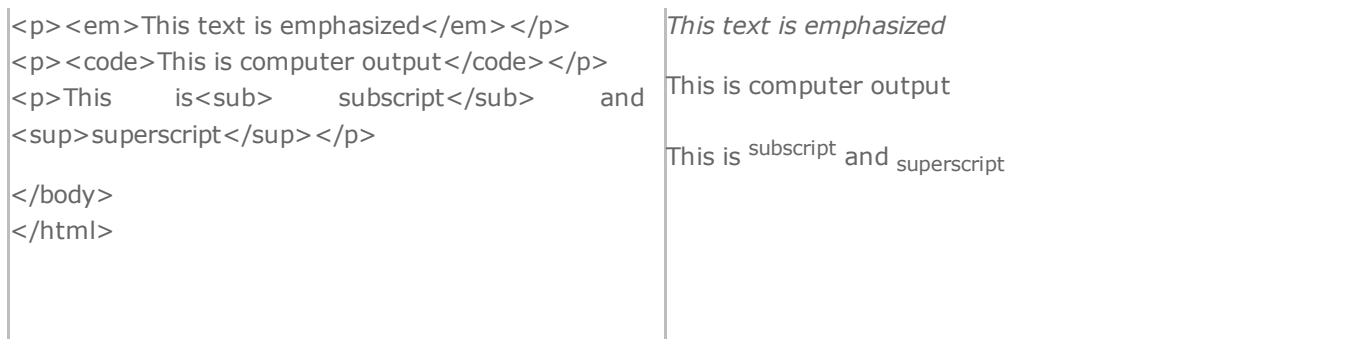

# HTML Text Formatting Tags

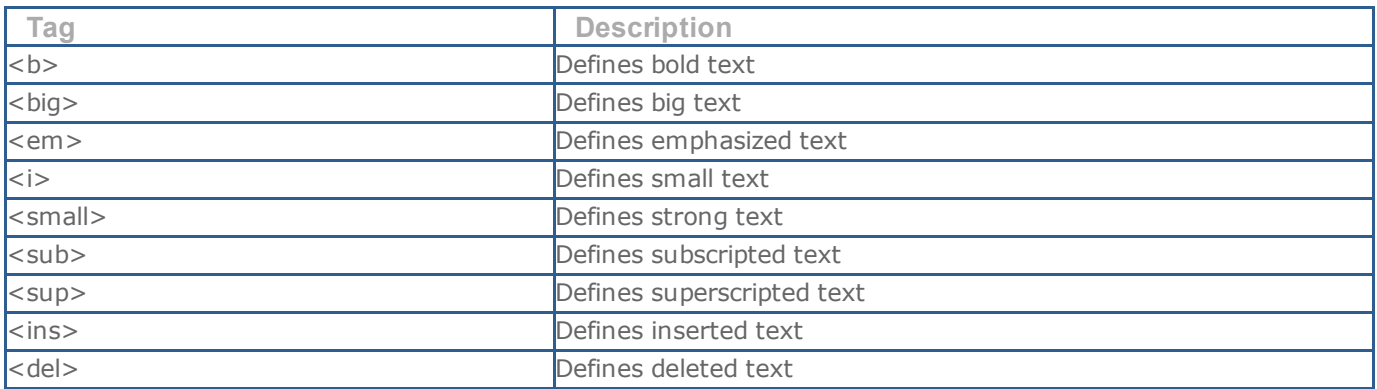